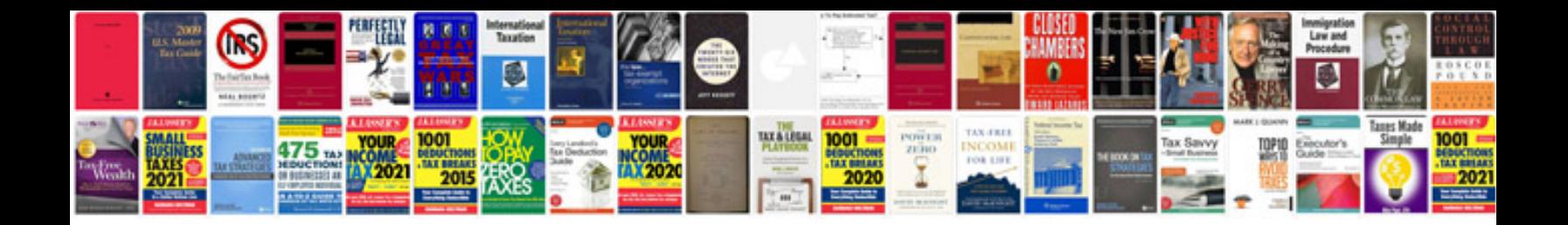

**Maestro scheduler**

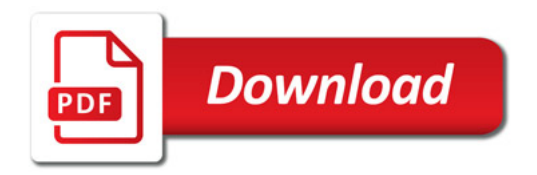

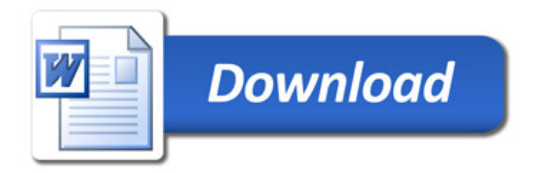